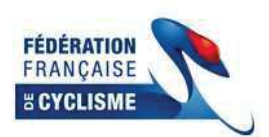

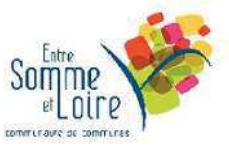

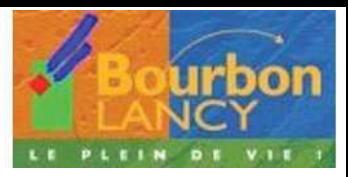

## 5ème Tour de la Communauté de Commune entre Arroux Loire et Somme

Classement Général Final de la Montagne après la 3ème Etape

## **BOURBON LANCY - BOURBON LANCY**

Organisateur : EC BOURBONNIEN

## Etape N°3 - 1er Classement

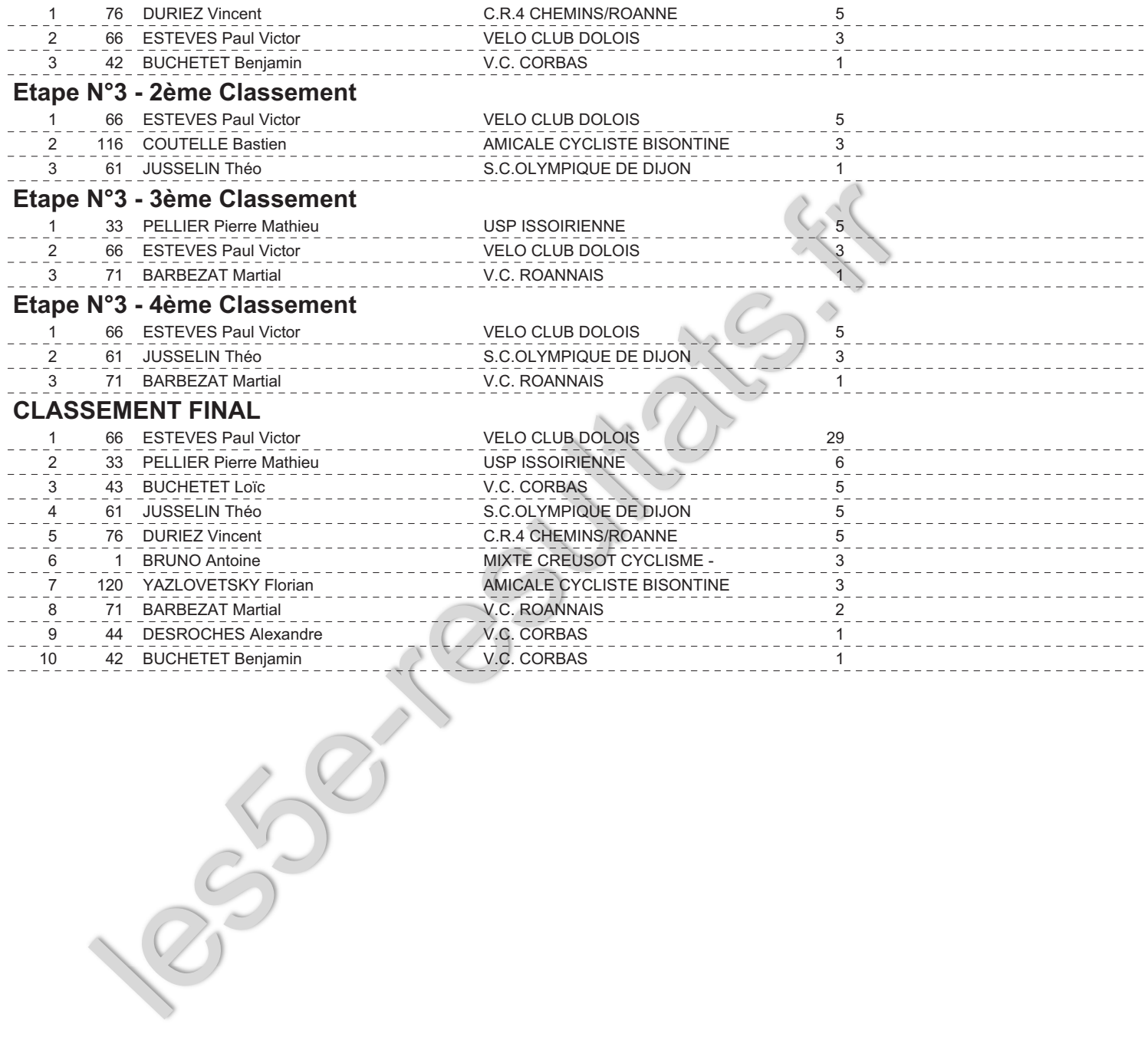

Imprimé le 29 avril 2018 à 17:06:33

Conception E.GAUVIN: Port.06.61.85.21.06 Tous les résultats sur http://les5e-resultats.fr

Page  $N^{\circ}$  : 1